## Package 'optimalFlow'

October 15, 2023

Type Package Title optimalFlow Version 1.12.0 Author Hristo Inouzhe <hristo.inouzhe@gmail.com> Maintainer Hristo Inouzhe <hristo.inouzhe@gmail.com> Description Optimal-transport techniques applied to supervised flow cytometry gating. License Artistic-2.0 Encoding UTF-8 LazyData true **Depends** dplyr, optimalFlowData, rlang  $(>= 0.4.0)$ Imports transport, parallel, Rfast, robustbase, dbscan, randomForest, foreach, graphics, doParallel, stats, flowMeans, rgl, ellipse Suggests knitr, BiocStyle, rmarkdown, magick VignetteBuilder knitr biocViews Software, FlowCytometry, Technology RoxygenNote 7.1.0 git\_url https://git.bioconductor.org/packages/optimalFlow git\_branch RELEASE\_3\_17 git\_last\_commit 5af7654 git\_last\_commit\_date 2023-04-25 Date/Publication 2023-10-15

## R topics documented:

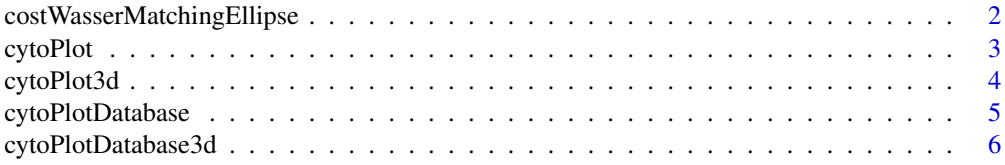

### <span id="page-1-0"></span>2 costWasserMatchingEllipse

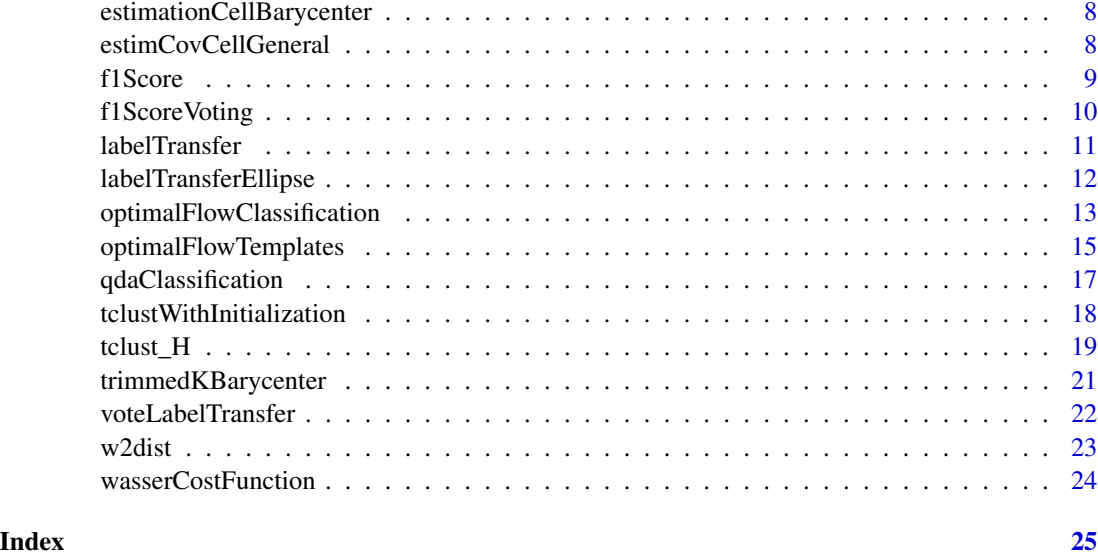

costWasserMatchingEllipse

*costWasserMatchinEllipse*

### Description

Calculates a similarity distance based on the 2-Wassertein distance between mixtures of multivariate normal distributions.

### Usage

```
costWasserMatchingEllipse(
  test.cytometry,
  training.cytometries,
  equal.weights = FALSE
)
```
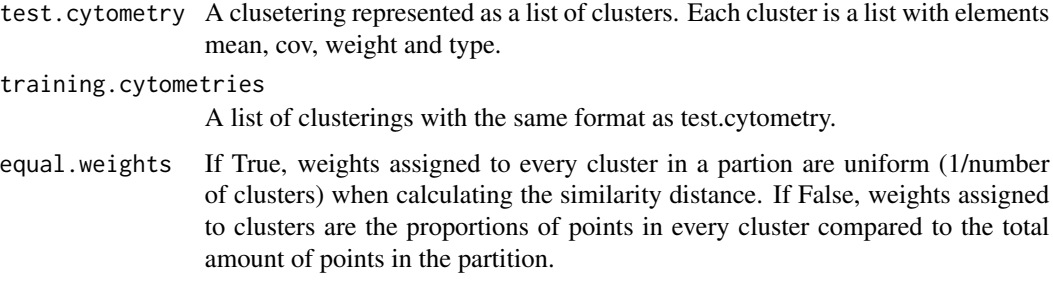

#### <span id="page-2-0"></span>cytoPlot 3

### Value

A vector representing the similarity distance between test.cytometry and the elements in training.cytometries.

### References

E del Barrio, H Inouzhe, JM Loubes, C Matran and A Mayo-Iscar. (2019) optimalFlow: Optimaltransport approach to flow cytometry gating and population matching. arXiv:1907.08006

### Examples

```
partition1 <- list(list(mean = c(1, 1), cov = diag(1, 2), weight = 0.5, type = '1'),
                  list(\text{mean} = c(-1, -1), cov = diag(1, 2), weight = 0.5, type = '2'))partition2 <- list(list(list(mean = c(1, -1), cov = diag(1, 2),
                   weight = 0.5, type = '1'), list(mean = c(-1, 1), cov = diag(1, 2), weight = 0.5, type = '2')))
costWasserMatchingEllipse(partition1, partition2)
```
cytoPlot *cytoPlot*

### Description

A plot wrapper for cytometries as a mixture of multivariate normals as used in optimalFlowTemplates.

#### Usage

```
cytoPlot(
  cytometry.as.mixture,
  dimensions = c(1, 2),
  xlim = NULL,ylim = NULL,
  xlab = NULL,
  ylab = NULL
)
```
#### Arguments

cytometry.as.mixture

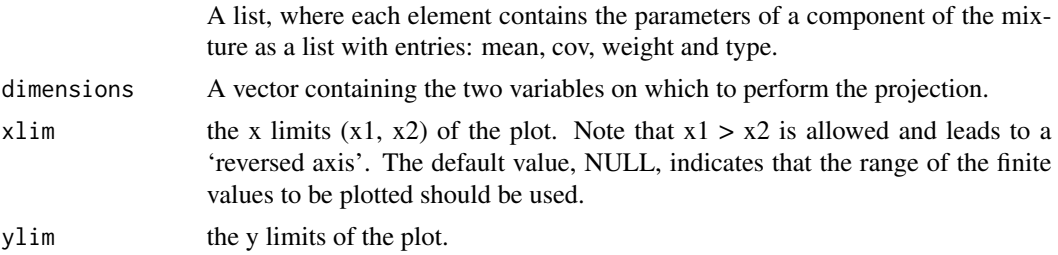

<span id="page-3-0"></span>4 cytoPlot3d

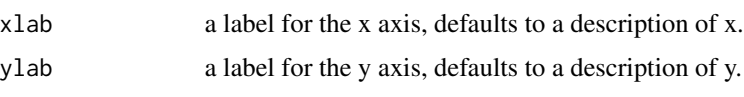

#### Value

A two dimensional plot of ellipses containing the 95

### Examples

```
database <- buildDatabase(
 dataset_names = paste0('Cytometry', c(2:5, 7:9, 12:17, 19, 21)),
 population_ids = c('Monocytes', 'CD4+CD8-', 'Mature SIg Kappa', 'TCRgd-'))
templates.optimalFlow <-
 optimalFlowTemplates(
   database = database, templates.number = 5, cl.paral = 1
 \lambdacytoPlot(templates.optimalFlow$templates[[3]], dimensions = c(4, 3), xlim = c(0, 8000), ylim = c(0, 8000), xlab = "
```
cytoPlot3d *cytoPlot3d*

#### Description

A rgl::plot3d wrapper for cytometries as a mixture of multivariate normals as used in optimalFlowTemplates.

### Usage

```
cytoPlot3d(
  cytometry.as.mixture,
  dimensions = c(1, 2),
 xlim = NULL,
 ylim = NULL,
 zlim = NULL,
  xlab = NULL,
 ylab = NULL,
  zlab = NULL
\lambda
```

```
cytometry.as.mixture
                  A list, where each element contains the parameters of a component of the mix-
                  ture as a list with entries: mean, cov, weight and type.
dimensions A vector containing the three variables on which to perform the projection.
```
<span id="page-4-0"></span>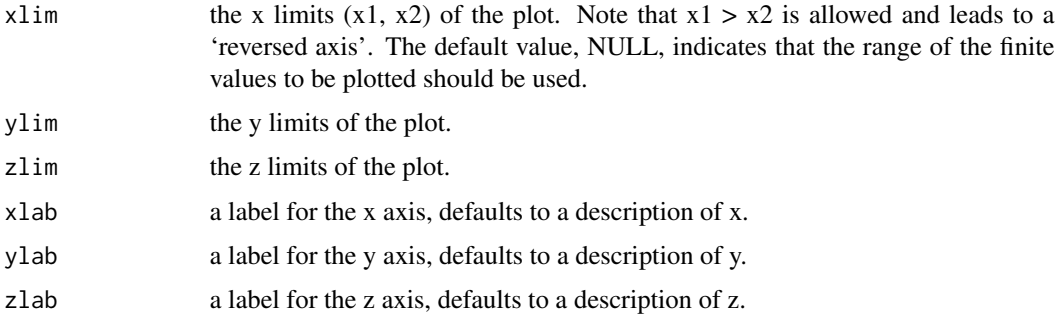

A three dimensional plot of ellipsoids containing the 95

#### Examples

```
database <- buildDatabase(
  dataset_names = paste0('Cytometry', c(2:5, 7:9, 12:17, 19, 21)),
  population_ids = c('Monocytes', 'CD4+CD8-', 'Mature SIg Kappa', 'TCRgd-'))
templates.optimalFlow <-
  optimalFlowTemplates(
   database = database, templates.number = 5, cl.paral = 1
  \lambda# # To execute requires an actual monitor since it uses rgl.
# cytoPlot3d(templates.optimalFlow$templates[[3]], dimensions = c(4, 3, 9), xlim = c(0, 8000), ylim = c(0, 8000), z
```
cytoPlotDatabase *cytoPlotDatabase*

### Description

A plot wrapper for a database (list) of cytometries as a mixture of multivariate normals as used in optimalFlowTemplates.

```
cytoPlotDatabase(
  database.cytometries.as.mixtures,
  dimensions = c(1, 2),
  xlim = c(0, 8000),
 ylim = c(0, 8000),
 xlab = "",
 ylab = "",
  colour = TRUE
)
```
### <span id="page-5-0"></span>Arguments

database.cytometries.as.mixtures

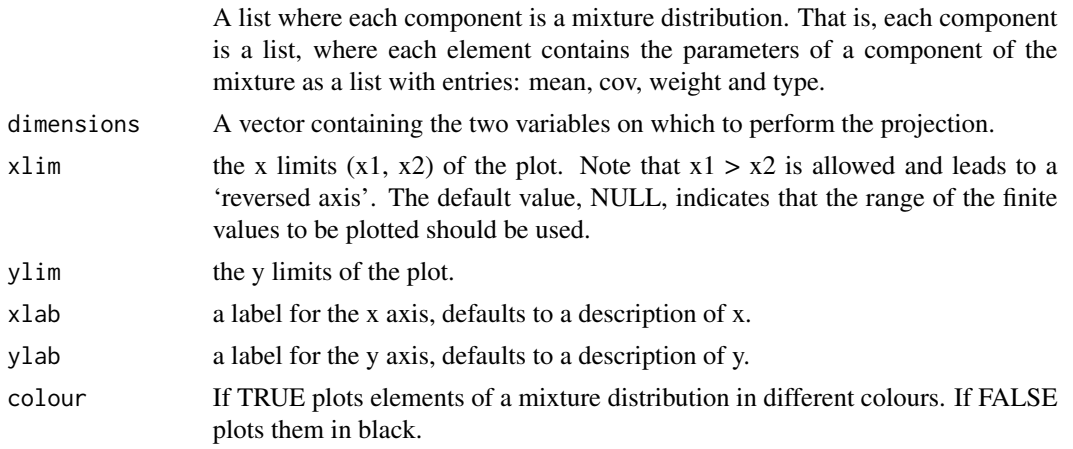

### Value

A two dimensional plot of ellipses containing the 95

#### Examples

```
database <- buildDatabase(
 dataset_names = paste0('Cytometry', c(2:5, 7:9, 12:17, 19, 21)),
 population_ids = c('Monocytes', 'CD4+CD8-', 'Mature SIg Kappa', 'TCRgd-'))
templates.optimalFlow <-
 optimalFlowTemplates(
   database = database, templates.number = 5, cl.paral = 1
 \lambdacytoPlotDatabase(templates.optimalFlow$database.elliptical[which(templates.optimalFlow$clustering == 3)], dimen
```
cytoPlotDatabase3d *cytoPlotDatabase3d*

### Description

A plot3d wrapper for a database (list) of cytometries as a mixture of multivariate normals as used in optimalFlowTemplates.

```
cytoPlotDatabase3d(
  database.cytometries.as.mixtures,
  dimensions = c(1, 2, 3),
  xlim = c(0, 8000),ylim = c(0, 8000),
```
### cytoPlotDatabase3d 7

```
zlim = c(0, 8000),
 xlab = ",
 ylab = "",
 zlab = ",
 colour = TRUE
)
```
### Arguments

database.cytometries.as.mixtures

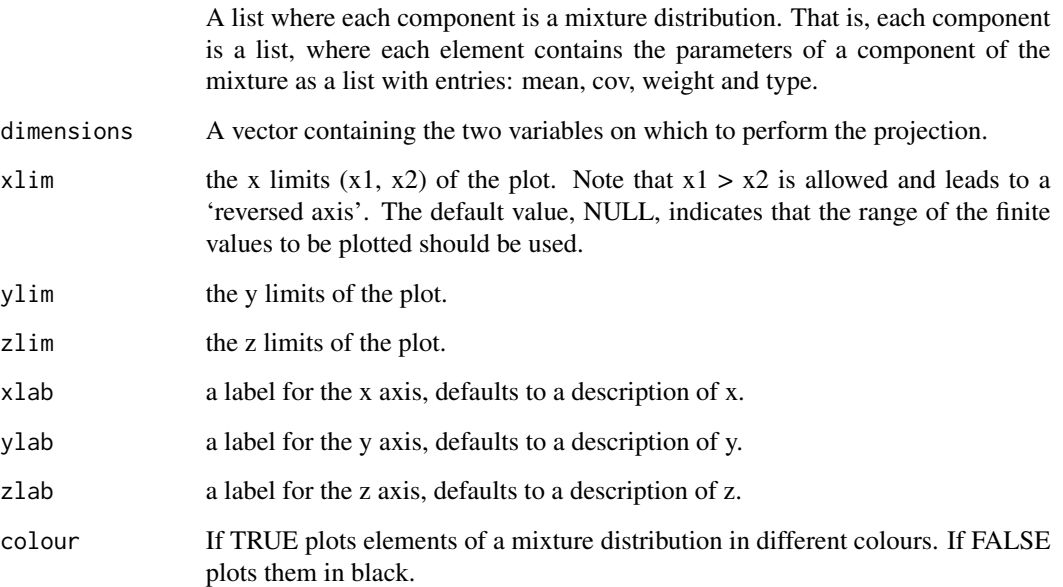

### Value

A three dimensional plot of ellipsoids containing the 95

```
database <- buildDatabase(
  dataset_names = paste0('Cytometry', c(2:5, 7:9, 12:17, 19, 21)),
  population_ids = c('Monocytes', 'CD4+CD8-', 'Mature SIg Kappa', 'TCRgd-'))
templates.optimalFlow <-
  optimalFlowTemplates(
   database = database, templates.number = 5, cl.paral = 1
  \lambda# # To execute requires an actual monitor since it uses rgl.
#cytoPlotDatabase3d(templates.optimalFlow$database.elliptical[which(templates.optimalFlow$clustering == 3)], d
```

```
estimationCellBarycenter
```
*estimationCellBarycenter*

#### Description

Estimates a Wasserstein barycenter for a cluster type using a collection of partitions.

### Usage

estimationCellBarycenter(cell, cytometries)

### Arguments

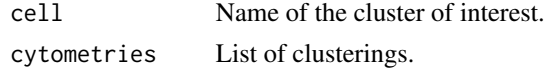

### Value

A list representing the (1-)barycenter:

mean Mean of the barycenter.

cov Covariance of the barycenter.

weight Weight associated to the barycenter.

type Type of the cluster.

### Examples

```
partition1 <- list(list(mean = c(1, 1), cov = diag(1, 2), weight = 0.5, type = '1'),
                    list(\text{mean} = c(-1, -1), \text{cov} = diag(1, 2), weight = 0.5, type = '2'))partition2 <- list(list(mean = c(1, -1), cov = diag(1, 2), weight = 0.5, type = '1'),
                    list(\text{mean} = c(-1, 1), \text{cov} = \text{diag}(1, 2), \text{weight} = 0.5, \text{type} = '2'))cytometries <- list(partition1, partition2)
estimationCellBarycenter('1',cytometries)
```
estimCovCellGeneral *estimCovCellGeneral*

### Description

Estimation of mean and covariance for a label in a partition.

```
estimCovCellGeneral(cell, cytometry, labels, type = "standard", alpha = 0.85)
```
#### <span id="page-8-0"></span>f1Score 9

### Arguments

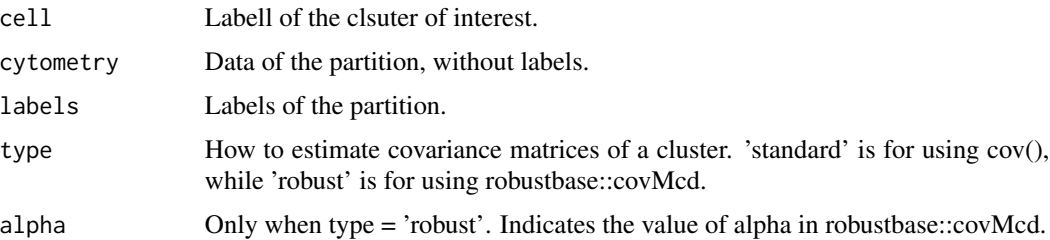

### Value

A list containing:

mean Mean of the cluster. cov Covariance of the cluster. weight Weight associated to the cluster. type Type of the cluster.

### Examples

estimCovCellGeneral('Basophils', Cytometry1[,1:10], Cytometry1[,11])

f1Score *f1Score*

### Description

Calculates the F1 score fore each group in a partition.

### Usage

```
f1Score(clustering, cytometry, noise.cells)
```
### Arguments

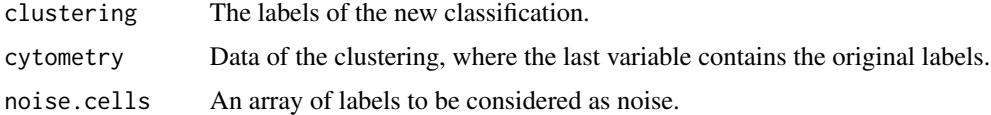

### Value

A matrix where the first row is the F1 score, the second row is the Precision and the third row is the Recall.

### <span id="page-9-0"></span>References

E del Barrio, H Inouzhe, JM Loubes, C Matran and A Mayo-Iscar. (2019) optimalFlow: Optimaltransport approach to flow cytometry gating and population matching. arXiv:1907.08006

#### Examples

```
f1Score(dplyr::pull(Cytometry3[c(sample(1:250,250),251:(dim(Cytometry3)[1])),],11),
       Cytometry3, noise.types)
```
f1ScoreVoting *f1ScoreVoting*

### Description

Calculates the F1 score fore each group in a partition, when provided with a fuzzy classification.

### Usage

f1ScoreVoting(voting, clustering, cytometry, nivel\_sup, noise.cells)

#### Arguments

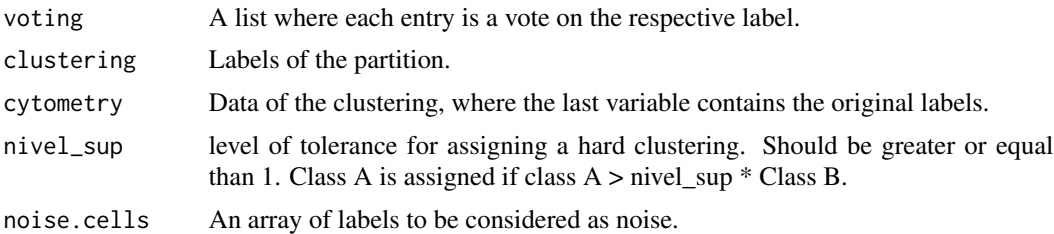

#### Value

A matrix where the first row is the F1 score, the second row is the Precision and the third row is the Recall.

```
# # We construct a simple database selecting only some of the Cytometries and some cell types for simplicity and for
database <- buildDatabase(
  dataset_names = paste0('Cytometry', c(2:5, 7:9, 12:17, 19, 21)),
     population_ids = c('Monocytes', 'CD4+CD8-', 'Mature SIg Kappa', 'TCRgd-'))
templates.optimalFlow <- optimalFlowTemplates(database = database, templates.number = 5,
cl.paral = 1)classification.optimalFlow <- optimalFlowClassification(as.data.frame(Cytometry1)[
 l.paral = 1)<br>lassification.optimalFlow <- optimalFlowClassification(as.data.frame(Cyto<br>which(match(Cytometry1$`Population ID (name)`, c('Monocytes', 'CD4+CD8-',
```
#### <span id="page-10-0"></span>labelTransfer 11

```
'Mature SIg Kappa', 'TCRgd-'), nomatch = 0) > 0), 1:10], database, templates.opti
 classif.method = 'matching', cost.function = 'ellipses', cl.paral = 1)
f1ScoreVoting(classification.optimalFlow$cluster.vote, classification.optimalFlow$cluster,
                    d = 'matching', cost.function = 'ellipses', cl.paral = 1)<br>classification.optimalFlow$cluster.vote, classification.optimalFlow$clus;<br>as.data.frame(Cytometry1)[which(match(Cytometry1$`Population ID (name)`,
```
c('Monocytes', 'CD4+CD8-', 'Mature SIg Kappa', 'TCRgd-'), nomatch =  $0$ ) >  $0$ ), ],

labelTransfer *labelTransfer*

#### Description

Label transfer between a test partition and a training set of partitions.

### Usage

```
labelTransfer(
  training.cytometry,
  test.cytometry,
  test.partition,
  equal.weights = FALSE
\lambda
```
### Arguments

training.cytometry

List of partitions, where each partition is a dataframe where the last column contains the labels of the partition.

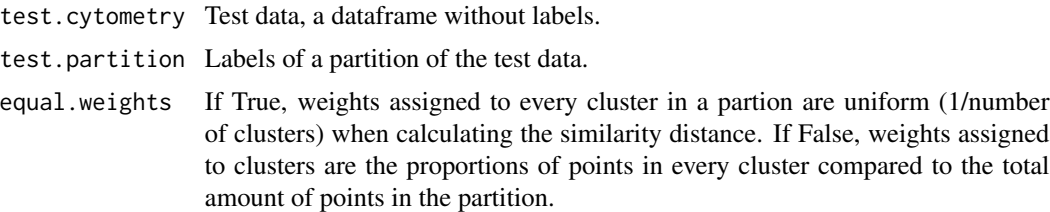

#### Value

A fuzzy relabeling consistent of a transportation plan.

```
data.example <- data.frame(v1 = c(rnorm(50, 2, 1), rnorm(50, -2, 1)),
                  v2 = c(rnorm(50, 2, 1), rnorm(50, -2, 1)), id = c(rep(0, 50), rep(1, 50)))test.labels <- c(rep('a', 50), rep('b', 50))
labelTransfer(data.example, data.example[, 1:2], test.labels)
```
<span id="page-11-0"></span>labelTransferEllipse *labelTransferEllipse*

### Description

Label transfer between a test partition and a training partitions viewed as a mixture of gaussians.

#### Usage

```
labelTransferEllipse(
  i,
  test.cytometry.ellipses,
  training.cytometries.barycenter,
  equal.weights = FALSE
)
```
#### Arguments

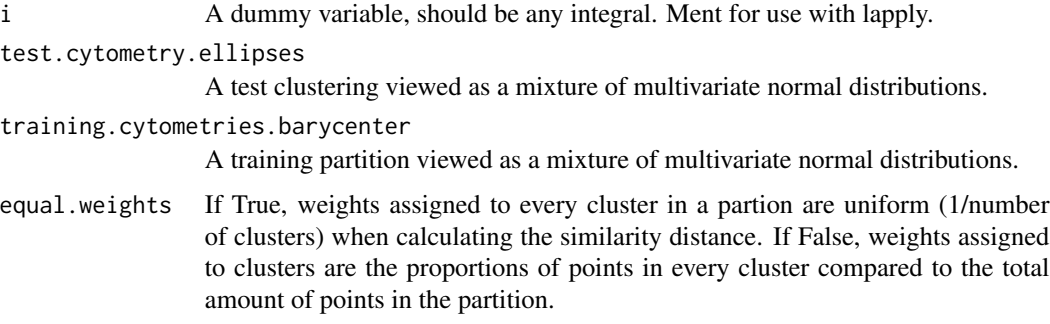

### Value

A fuzzy relabeling consistent of a transportation plan.

### References

E del Barrio, H Inouzhe, JM Loubes, C Matran and A Mayo-Iscar. (2019) optimalFlow: Optimaltransport approach to flow cytometry gating and population matching. arXiv:1907.08006

```
partition1 <- list(list(mean = c(1, 1), cov = diag(1, 2), weight = 0.5, type = '1'),
                     list(\text{mean} = c(-1, -1), \text{cov} = \text{diag}(1, 2), \text{weight} = 0.5, \text{type} = '2'))partition2 \le list(list(mean = c(1, 1), cov = diag(1, 2), weight = 0.5, type = 'a'),
                     list(\text{mean} = c(-1, -1), \text{cov} = \text{diag}(1, 2), \text{weight} = 0.5, \text{type} = 'b')labelTransferEllipse(1, partition2, partition1)
```
<span id="page-12-0"></span>optimalFlowClassification

*optimalFlowClassification*

### Description

Performs a supervised classification of input data when a database and a partition of the database are provided.

#### Usage

```
optimalFlowClassification(
 X,
 database,
  templates,
 consensus.method = "pooling",
  cov.estimation = "standard",
  alpha.cov = 0.85,
  initial.method = "supervized",
 max.clusters = NA,
  alpha.tclust = 0,
  restr.factor.tclust = 1000,
  classif.method = "qda",
  qda.bar = TRUE,
  cost.function = "points",
  cl.parallel = 1,
  equal.weights.voting = TRUE,
  equal.weights.template = TRUE
)
```
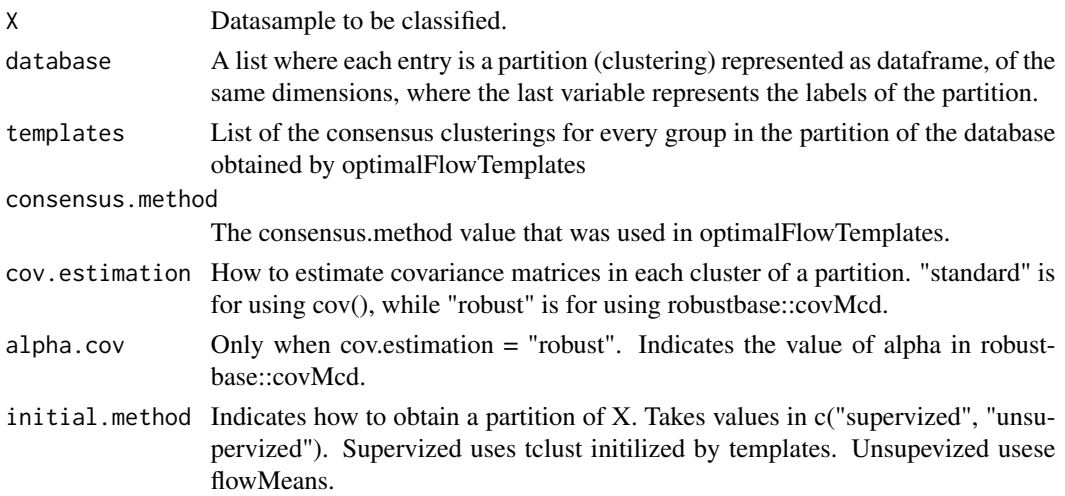

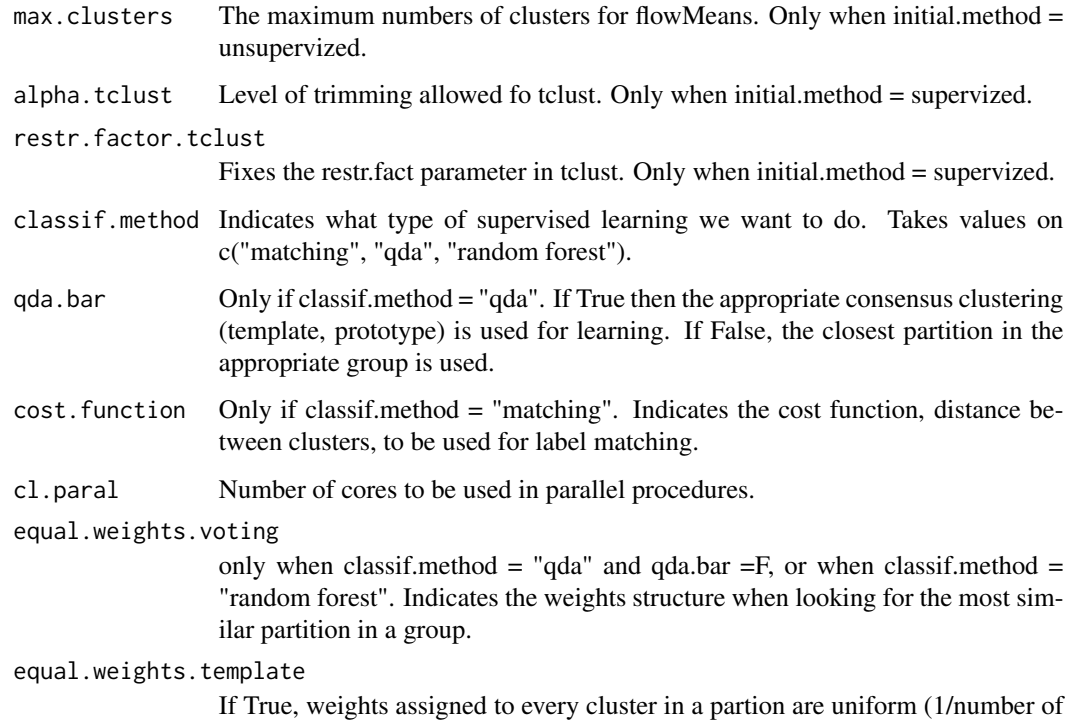

clusters). If False, weights assigned to clusters are the proportions of points in every cluster compared to the total amount of points in the partition.

#### Value

A list formed by:

cluster Labels assigned to the input data.

- clusterings A list that contains the initial unsupervized or semi-supervized clusterings of the cytometry of interest. Can have as much entries as the number of templates in the semisupervized case (initial.method = "supervized), or only one entry in the case of initial.method = "unsupervized". Each entry is a list where the most relevant argument for the clusterings is cluster.
- assigned.template.index Label of the group for which the template is closer to the data. When classical qda or random forest ares used for classification there is a secon argument indicating the index of the cytometry in the cluster used for learning.
- cluster.vote Only when classif.method = "matching" or when consensus.method in c("hierarchical", "k-barycenter"). Vote on the type of every label in the partition of the data. In essence, cluster + cluster.vote return a fuzzy clustering of the data of interest.

### References

E del Barrio, H Inouzhe, JM Loubes, C Matran and A Mayo-Iscar. (2019) optimalFlow: Optimaltransport approach to flow cytometry gating and population matching. arXiv:1907.08006

#### <span id="page-14-0"></span>Examples

```
# # We construct a simple database selecting only some of the Cytometries and some cell types for simplicity and for
database <- buildDatabase(
  dataset_names = paste0('Cytometry', c(2:5, 7:9, 12:17, 19, 21)),
     population_ids = c('Monocytes', 'CD4+CD8-', 'Mature SIg Kappa', 'TCRgd-'))
# # To select the appropriate number of templates, via hierarchical tree, in an interactive fashion and produce a clustering we can also use:
# templates.optimalFlow <- optimalFlowTemplates(database = database)
templates.optimalFlow <- optimalFlowTemplates(database = database, templates.number = 5,
                                                             cl.parallel = 1)classification.optimalFlow <- optimalFlowClassification(Cytometry1[
  emplates.optimalFlow <- optimalFlowTemplates(database = database, templates.number = 5,<br>cl.paral = 1)<br>lassification.optimalFlow <- optimalFlowClassification(Cytometry1[<br>which(match(Cytometry1$`Population ID (name)`,c("Mono
                                             "TCRgd-"), nomatch = 0) > 0), 1:10], database, templates.optimalFlow, cl.paral =
scoreF1.optimalFlow <- optimalFlow::f1Score(classification.optimalFlow$cluster,
                                           tion ID (name)`,c("Monocytes", "CD4+CD8-", "Mature SIg Kapp"<br>TCRgd-"), nomatch = 0) > 0), 1:10], database, templates.<br>low::f1Score(classification.optimalFlow$cluster,<br>Cytometry1[which(match(Cytometry1$`Population ID (name)
                                                                          c("Monocytes", "CD4+CD8-", "Mature SIg Kappa", "TCRgd-"),
```
optimalFlowTemplates *optimalFlowTemplates*

#### **Description**

Returns a partition of the input clusterings with a respective consensus clustering for every group.

```
optimalFlowTemplates(
  database,
  database.names = NULL,
  cov.estimation = "standard",
  alpha.cov = 0.85,
  equal.weights.template = TRUE,
  hclust.method = "complete",
  trimm.template = FALSE,
  templates.number = NA,
 minPts = 2,eps = 1,
  consensus.method = "pooling",
  barycenters.number = NA,
  bar.repetitions = 40,
  alpha. bar = 0.05,
  bar.ini.method = "plus-plus",
  consensus.minPts = 3,
  cl.parallel = 1)
```
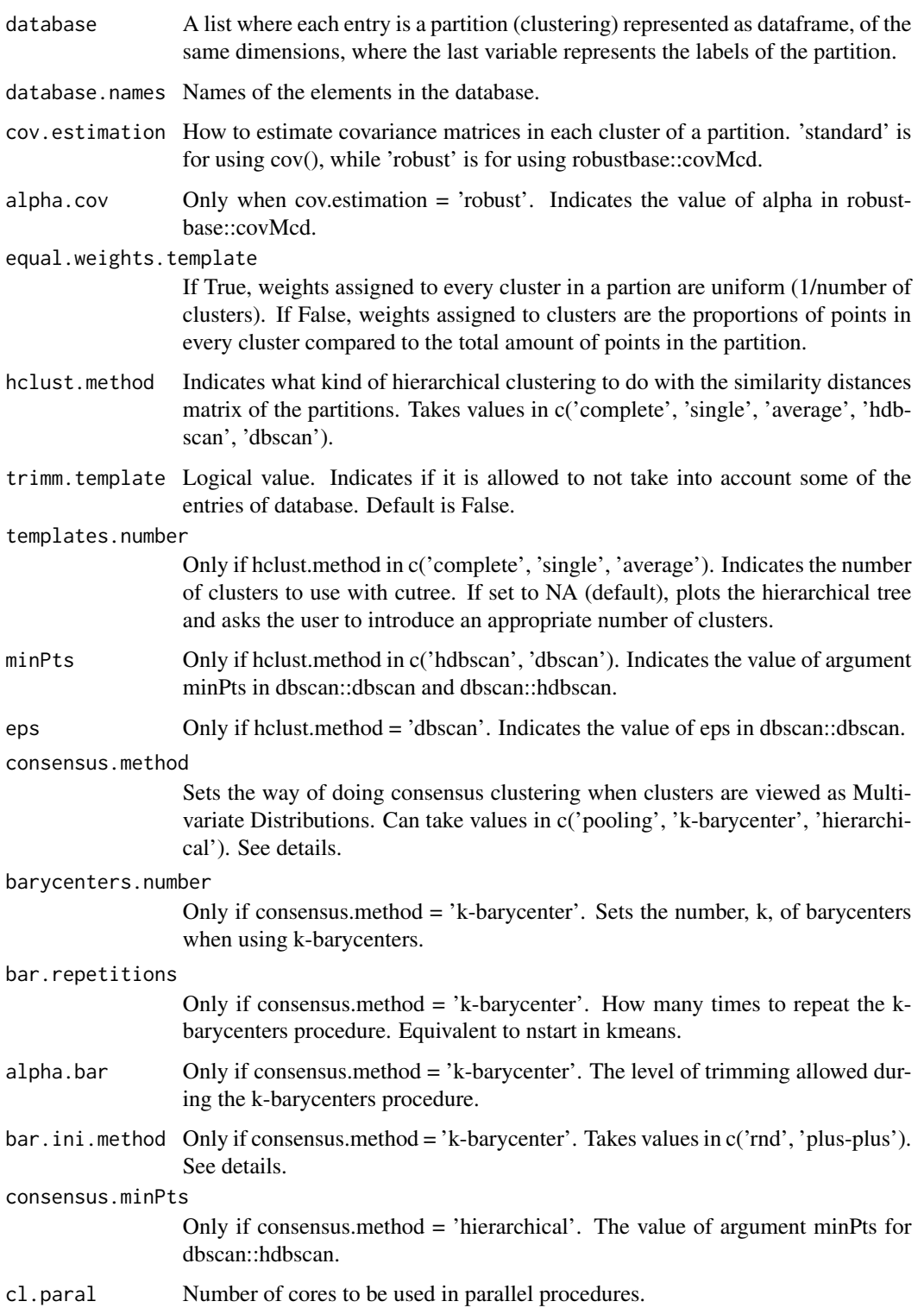

<span id="page-16-0"></span>A list containting:

templates A list representing the consensus clusterings for every group in the partition of the database. Each element of the list is a template partition. Hence it is a list itself, containig the cell types in the prototype, where each element has components: mean, cov, weight and type.

clustering Clustering of the input partitions.

database.elliptical A list containig each cytometry in the database viewed as a mixture distribution. Each element of the list is a cytometry viewed as a mixture. Hence it is a list itself, containig the cell types in the cytometry, where each element has components: mean, cov, weight and type.

#### References

E del Barrio, H Inouzhe, JM Loubes, C Matran and A Mayo-Iscar. (2019) optimalFlow: Optimaltransport approach to flow cytometry gating and population matching. arXiv:1907.08006

#### Examples

```
##We construct a simple database selecting only some of the Cytometries and some cell types for simplicity and for
database <- buildDatabase(
```

```
dataset_names = paste0('Cytometry', c(2:5, 7:9, 12:17, 19, 21)),
  population_ids = c('Monocytes', 'CD4+CD8-', 'Mature SIg Kappa', 'TCRgd-'))
```
# # To select the appropriate number of templates, via hierarchical tree, in an interactive fashion and produce a clu # templates.optimalFlow <- optimalFlowTemplates(database = database)

templates.optimalFlow <- optimalFlowTemplates(database = database, templates.number = 5,  $cl.parallel = 1)$ 

qdaClassification *qdaClassification*

#### Description

Gives quadratic discriminant scores to the points in data for a multivariate normal.

#### Usage

```
qdaClassification(normal, data)
```
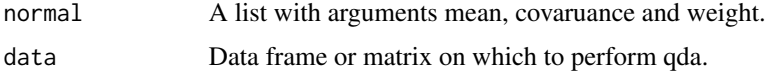

A score for each point.

### Examples

```
data.qda = cbind(rnorm(50), rnorm(50))
exp(qdaClassifier(1ist(mean = c(0,0)), cov = diag(1,2), weight = 1), data(qda))
```
tclustWithInitialization

*tclustWithInitialization*

### Description

A wrapper for the function tclust\_H.

### Usage

```
tclustWithInitialization(
  initialization,
 cytometry,
  i.sol.type = "points",
  trimming = 0.05,
  restr.fact = 1000\mathcal{L}
```
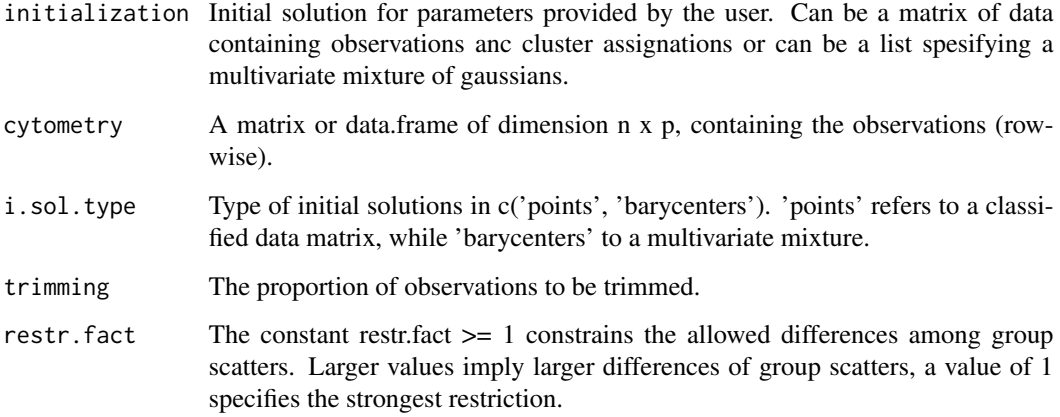

<span id="page-17-0"></span>

<span id="page-18-0"></span>tclust\_H  $\,$  19

### Value

A list with entries:

cluster A numerical vector of size n containing the cluster assignment for each observation. Cluster names are integer numbers from 1 to k, 0 indicates trimmed observations.

n\_clus Number of clusters actually found.

obj he value of the objective function of the best (returned) solution.

### Examples

```
x \le rbind(matrix(rnorm(100), ncol = 2), matrix(rnorm(100) + 2, ncol = 2),
        matrix(rnorm(100) + 4, ncol = 2))## robust cluster obtention from a sample x asking for 3 clusters,
## trimming level 0.05 and constrain level 12
k <- 3; alpha <- 0.05; restr.fact <- 12
output = tclust_H(x = x, k = k, alpha = alpha, nstart = 50, iter.max = 20,
               restr = 'eigen', restr.fact = restr.fact, sol_ini_p = FALSE, sol_ini = NA,
                 equal.weights = FALSE, trace = 0, zero.tol = 1e-16)
## cluster assigment
output2 <- tclustWithInitialization(data.frame(x, output$cluster), x, 'points', 0.05, 10)
```
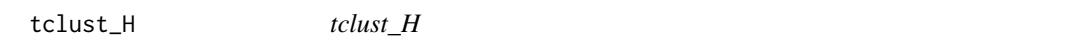

### Description

A wrapper for the internal fucntion tclust\_. Performs robust non spherical clustering, tclust, where initial solutions are allowed.

```
tclust_H(
 x,
  k = 3,
 alpha = 0.05,
 nstart = 50,
  iter.max = 20,
  restr = "eigen",
  restr.fact = 12,sol_ini_p = FALSE,
  sol_ini = NA,
  equal.weights = FALSE,
  trace = \theta,
  zero.tol = 1e-16)
```
### Arguments

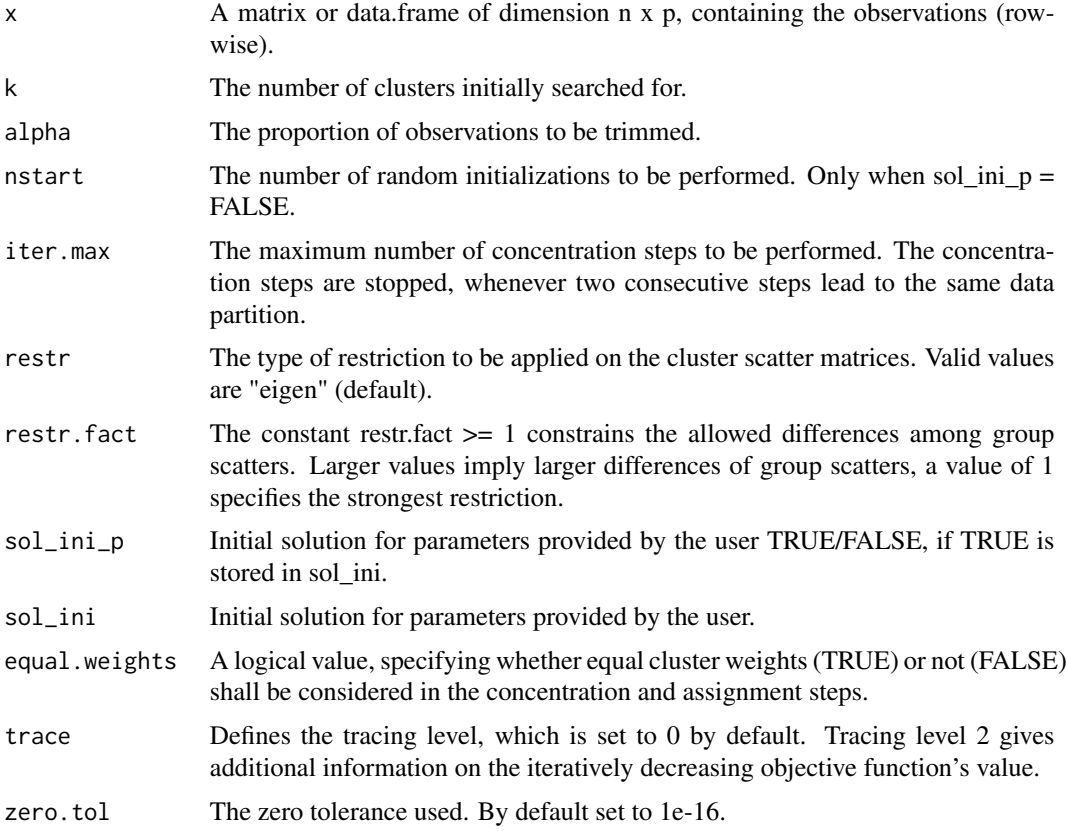

### Details

This iterative algorithm initializes k clusters randomly and performs "concentration steps" in order to improve the current cluster assignment. The number of maximum concentration steps to be performed is given by iter.max. For approximately obtaining the global optimum, the system is initialized nstart times and concentration steps are performed until convergence or iter.max is reached. When processing more complex data sets higher values of nstart and iter.max have to be specified (obviously implying extra computation time). However, if more then half of the iterations would not converge, a warning message is issued, indicating that nstart has to be increased.

The parameter restr defines the cluster's shape restrictions, which are applied on all clusters during each iteration. Options "eigen"/"deter" restrict the ratio between the maximum and minimum eigenvalue/determinant of all cluster's covariance structures to parameter restr.fact. Setting restr.fact to 1, yields the strongest restriction, forcing all eigenvalues/determinants to be equal and so the method looks for similarly scattered (respectively spherical) clusters. Option "sigma" is a simpler restriction, which averages the covariance structures during each iteration (weighted by cluster sizes) in order to get similar (equal) cluster scatters.

#### Value

A list with values:

<span id="page-20-0"></span>centers A matrix of size p x k containing the centers (column-wise) of each cluster.

- cov An array of size p x p x k containing the covariance matrices of each cluster.
- cluster A numerical vector of size n containing the cluster assignment for each observation. Cluster names are integer numbers from 1 to k, 0 indicates trimmed observations.
- **par** A list, containing the parameters the algorithm has been called with  $(x, if not suppressed by)$  $store.x = FALSE, k, alpha, restr.f., nstart, KStep, and equal. weights).$

weights A numerical vector of length k, containing the weights of each cluster.

obj he value of the objective function of the best (returned) solution.

### References

Fritz, H., Garcia-Escudero, L. A., & Mayo-Iscar, A. (2012). tclust: An r package for a trimming approach to cluster analysis. Journal of Statistical Software, 47(12), 1-26.

### Examples

```
x \le rbind(matrix(rnorm(100), ncol = 2), matrix(rnorm(100) + 2, ncol = 2),
        matrix(rnorm(100) + 4, ncol = 2)## robust cluster obtention from a sample x asking for 3 clusters,
## trimming level 0.05 and constrain level 12
k <- 3; alpha <- 0.05; restr.fact <- 12
output \leq tclust_H(x = x, k = k, alpha = alpha, nstart = 50, iter.max = 20,
               restr = "eigen", restr.fact = restr.fact, sol_ini_p = FALSE, sol_ini = NA,
                 equal.weights = FALSE, trace = 0, zero.tol = 1e-16)
## cluster assigment
output$cluster
plot(x, col = output$cluster)
```
trimmedKBarycenter *trimmedKBarycenter*

#### Description

Calculates a 2-Wasserstein k-barycenter of a list of multivariate normal distributions.

#### Usage

```
trimmedKBarycenter(k, alpha0, type.ini = "rnd", reps.list)
```
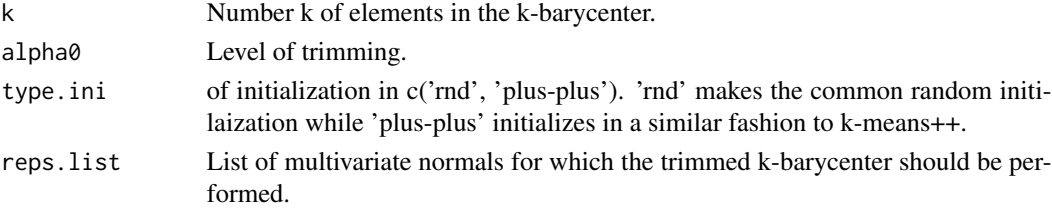

<span id="page-21-0"></span>A list with values:

variacion\_wasser A double giving the Waserstein variation.

baricentro A list of k elements, each of which is a member of the k-barycenter. Each eement is a normal distribution characterized by a mean and a covariance.

cluster The assignment of the original entries to each member of the k-barycenter.

### Examples

```
normals <- list(list(mean = c(1, 1), cov = diag(2, 2)), list(mean = c(1, 1),cov = diag(1, 2)),
list(mean = c(3, 3), cov = diag(1, 2)))trimmedKBarycenter(2, 0, 'rnd', normals)
```
voteLabelTransfer *voteLabelTransfer*

### Description

A wrapper for doing either labelTransfer or labelTransferEllipse.

### Usage

```
voteLabelTransfer(
  type = "points",
  test.partition,
  test.cytometry,
  test.partition.ellipse,
  training.cytometries,
  training.cytometries.barycenter,
  test = 1,
  op.syst,
  cl.parallel = 1,
  equal.weights = FALSE
)
```
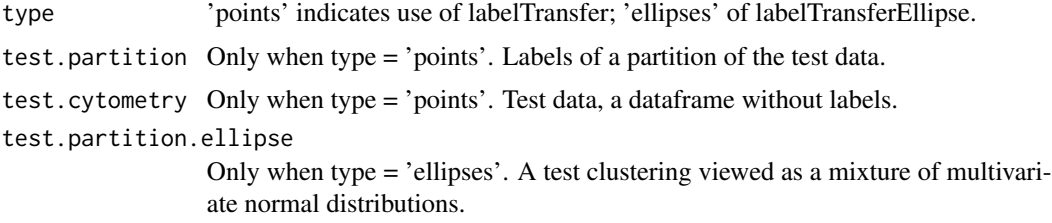

#### <span id="page-22-0"></span> $w2$ dist 23

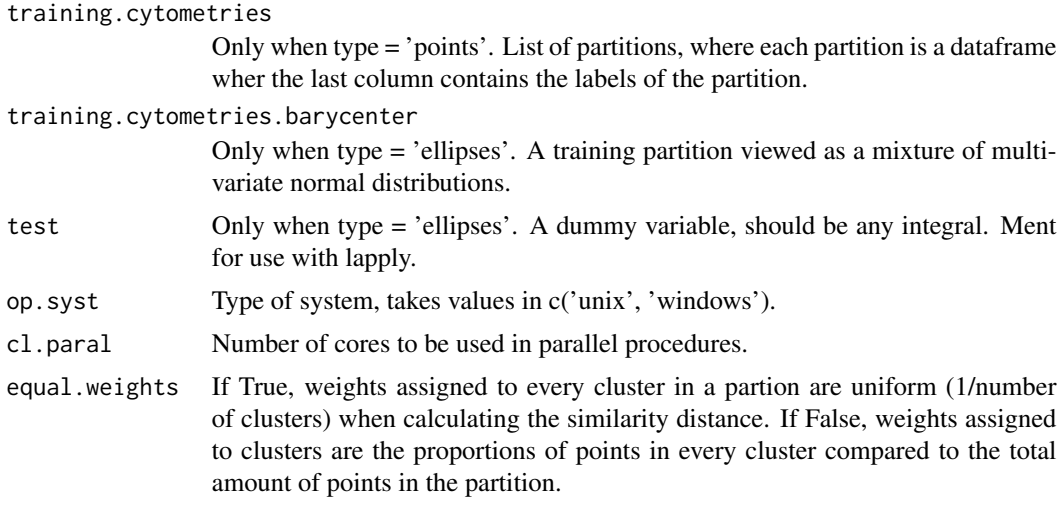

### Value

A list containing:

final.vote A list for the votes on each cell.

complete.vote A more complete list for the votes on each cell.

### Examples

```
data.example <- data.frame(v1 = c(rnorm(50, 2, 1), rnorm(50, -2, 1)),
                  v2 = c(rnorm(50, 2, 1), rnorm(50, -2, 1)), id = c(rep(0, 50), rep(1, 50)))test.labels <- c(rep('a', 50), rep('b', 50))
voteLabelTransfer(test.partition = test.labels, test.cytometry = data.example[, 1:2],
            training.cytometries = list(data.example), op.syst = .Platform$OS.type)$final.vote[[1]]
```
w2dist *w2dist*

### Description

The 2-Wasserstein distance between two multivariate normal distributions

### Usage

```
w2dist(P, Q)
```
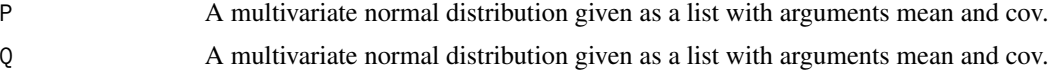

A double giving the 2-Wasserstein distance between the two distributions.

#### Examples

 $P \le -$  list(mean = c(1, 1), cov = diag(1, 2))  $Q \le -$  list(mean =  $c(\emptyset, \emptyset)$ , cov = 1.1\*diag(1, 2))  $Q \le -$  list(mean = c(0, 0), cov = 1.1\*diag(1, 2)) w2dist(P, Q)

wasserCostFunction *wasserCostFunction*

### Description

Calculates the similarity distance between elements j and i of a list of partitions.

### Usage

```
wasserCostFunction(j, i, cytometries, equal.weights = FALSE)
```
#### Arguments

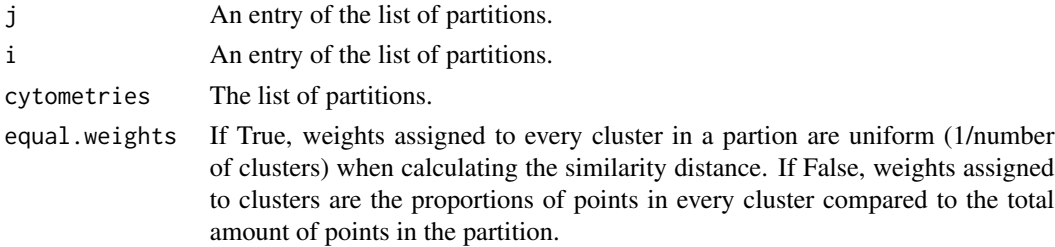

### Value

A double giving the value of the similarity distance.

```
# # We construct a simple database selecting only some of the Cytometries and some cell types for simplicity and for
database <- buildDatabase(
 dataset_names = paste0('Cytometry', c(2:5, 7:9, 12:17, 19, 21)),
   population_ids = c('Monocytes', 'CD4+CD8-', 'Mature SIg Kappa', 'TCRgd-'))
templates.optimalFlow <- optimalFlowTemplates(database = database, templates.number = 5,
cl.paral = 1)print(wasserCostFunction(1, 2, list(templates.optimalFlow$database.elliptical[[1]],
```
<span id="page-23-0"></span>

# <span id="page-24-0"></span>Index

costWasserMatchingEllipse, [2](#page-1-0) cytoPlot, [3](#page-2-0) cytoPlot3d, [4](#page-3-0) cytoPlotDatabase, [5](#page-4-0) cytoPlotDatabase3d, [6](#page-5-0)

estimationCellBarycenter, [8](#page-7-0) estimCovCellGeneral, [8](#page-7-0)

f1Score, [9](#page-8-0) f1ScoreVoting, [10](#page-9-0)

labelTransfer, [11](#page-10-0) labelTransferEllipse, [12](#page-11-0)

optimalFlowClassification, [13](#page-12-0) optimalFlowTemplates, [15](#page-14-0)

qdaClassification, [17](#page-16-0)

tclust\_H, [19](#page-18-0) tclustWithInitialization, [18](#page-17-0) trimmedKBarycenter, [21](#page-20-0)

voteLabelTransfer, [22](#page-21-0)

w2dist, [23](#page-22-0) wasserCostFunction, [24](#page-23-0)